## SAP ABAP table RFICO\_DYN\_PRO\_ASS2\_VIEW\_OBJECT {Screen: Assignment of Condition Tables to Product}

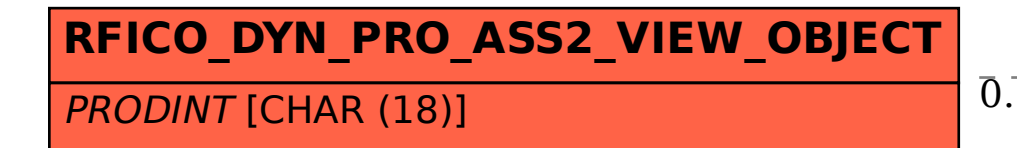

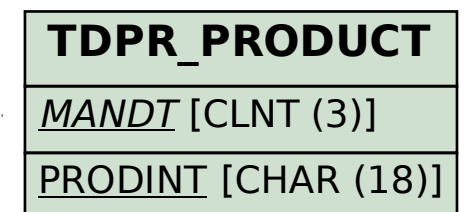

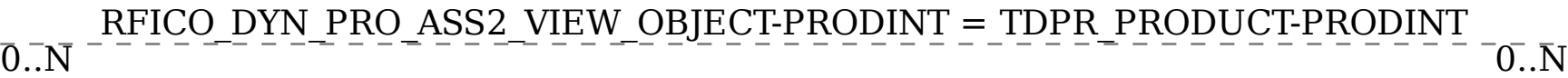